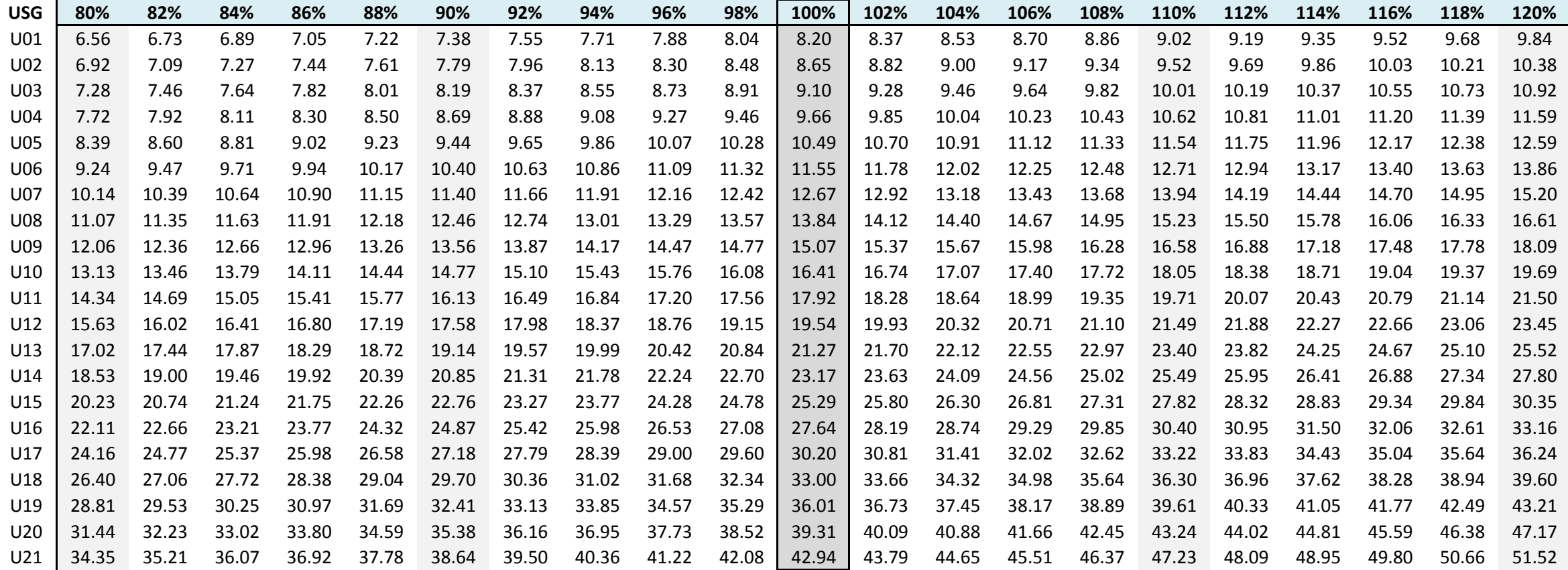

# **UWSA fees for 35 hours/week positions (2013/2014 salary levels)**

#### **To use this chart:**

- 1. Select the row corresponding to your USG .
- 2. Move across the row to the colum representing your salary relative to the JobVal for your grade. This can be determined from your latest Salary Increase Notice. It will tell you your salary as <sup>a</sup> percentage above or below the JobVal (i.e. 100% column). For example, if your Notice says your salary is 2% above the JobVal, you would look at the 102% column (100% <sup>+</sup> 2% is 102%). If your salary is 4% below the JobVal, you would look at the 96% column (100%‐4% is 96%).
- 3. If your percentage isn't represented exactly in the table, you can estimate the value between the closest two adjacent columns.

**UWSA fees for 37.5 hours/week positions (2013/2014 salary levels)**

| USG   | 80%   | 82%   | 84%         | 86%   | 88%   | 90%   | 92%  | 94%                                                                               | 96%   | 98%     | 100% | 102%                  | 104%      | 106%        | 108% | 110%              | 112% | 114%                                                                                                    | 116%  | 118%    | 120%  |
|-------|-------|-------|-------------|-------|-------|-------|------|-----------------------------------------------------------------------------------|-------|---------|------|-----------------------|-----------|-------------|------|-------------------|------|----------------------------------------------------------------------------------------------------|-------|---------|-------|
| U02   | 7.64  | 7.83  | 8.02        | 8.21  | 8.40  | 8.59  | 8.78 | 8.97                                                                              | 9.16  | 9.36    | 9.55 |                       | 9.74 9.93 | 10.12 10.31 |      | 10.50 10.69       |      | 10.88                                                                                                    | 11.07 | 11.26   | 11.46 |
| U03   | 8.03  | 8.23  | 8.43        | 8.63  | 8.83  | 9.04  | 9.24 | 9.44                                                                              | 9.64  | 9.84    |      | $10.04$   10.24 10.44 |           | 10.64 10.84 |      | 11.04 11.24 11.44 |      |                                                                                                    | 11.65 | 11.85   | 12.05 |
| U04   | 8.52  | 8.74  | 8.95        | 9.16  | 9.38  | 9.59  | 9.80 | 10.02                                                                             | 10.23 | $10.44$ |      |                       |           |             |      |                   |      | 10.66   10.87 11.08 11.29 11.51 11.72 11.93 12.15 12.36 12.57                                                     |       |         | 12.79 |
| U05   | 9.26  | 9.50  | 9.73        | 9.96  | 10.19 | 10.42 |      |                                                                                   |       |         |      |                       |           |             |      |                   |      | 10.65 10.88 11.12 11.35 11.58 11.81 12.04 12.27 12.51 12.74 12.97 13.20 13.43 13.66                               |       |         | 13.90 |
| U06   | 10.20 | 10.46 | 10.71       | 10.97 |       |       |      |                                                                                   |       |         |      |                       |           |             |      |                   |      | 11.22 11.48 11.73 11.99 12.24 12.50 12.75 13.01 13.26 13.52 13.77 14.03 14.28 14.54 14.79 15.05                   |       |         | 15.30 |
| U07 I | 11.19 | 11.47 | 11.75 12.03 |       |       |       |      |                                                                                   |       |         |      |                       |           |             |      |                   |      | 12.30 12.58 12.86 13.14 13.42 13.70 13.98 14.26 14.54 14.82 15.10 15.38 15.66 15.94 16.22 16.50                   |       |         | 16.78 |
| UO8.  | 12.22 | 12.53 | 12.83       | 13.14 |       |       |      |                                                                                   |       |         |      |                       |           |             |      |                   |      | 13.44 13.75 14.05 14.36 14.67 14.97 15.28 15.58 15.89 16.19 16.50 16.80 17.11 17.42 17.72 18.03                   |       |         | 18.33 |
| UO9   | 13.31 | 13.64 | 13.97 14.30 |       |       |       |      | 14.64 14.97 15.30 15.63 15.97 16.30   16.63   16.97 17.30 17.63 17.96 18.30 18.63 |       |         |      |                       |           |             |      |                   |      | 18.96 19.29                                                                                                    |       | - 19.63 | 19.96 |
| U10.  | 14.49 | 14.85 | 15.21 15.58 |       |       |       |      | 15.94 16.30 16.66 17.02 17.39 17.75 18.11 18.47 18.84 19.20 19.56 19.92 20.28     |       |         |      |                       |           |             |      |                   |      | 20.65 21.01 21.37                                                                                                 |       |         | 21.73 |
| U11   | 15.82 | 16.22 | 16.61 17.01 |       |       |       |      |                                                                                   |       |         |      |                       |           |             |      |                   |      | 17.40  17.80  18.19  18.59  18.98  19.38   19.78   20.17  20.57  20.96  21.36  21.75  22.15  22.54  22.94  23.33  |       |         | 23.73 |
| U12   | 17.25 | 17.68 |             |       |       |       |      |                                                                                   |       |         |      |                       |           |             |      |                   |      | 18.11 18.54 18.97 19.41 19.84 20.27 20.70 21.13 21.56 21.99 22.42 22.86 23.29 23.72 24.15 24.58 25.01 25.44 25.87 |       |         |       |

#### **To use this chart:**

1. Select the row corresponding to your USG .

2. Move across the row to the colum representing your salary relative to the JobVal for your grade. This can be determined from your latest Salary Increase Notice. It will tell you your salary as <sup>a</sup> percentage above or below the JobVal (i.e. 100% column). For example, if your Notice says your salary is 2% above the JobVal, you would look at the 102% column (100% <sup>+</sup> 2% is 102%). If your salary is 4% below the JobVal, you would look at the 96% column (100%‐4% is 96%).

3. If your percentage isn't represented exactly in the table, you can estimate the value between the closest two adjacent columns.

## **UWSA fees for 40 hours/week positions (2013/2014 salary levels)**

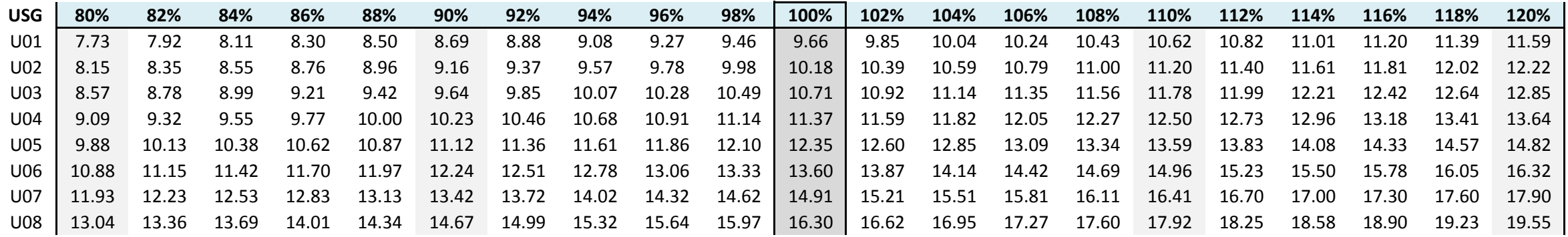

### **To use this chart:**

1. Select the row corresponding to your USG .

2. Move across the row to the colum representing your salary relative to the JobVal for your grade. This can be determined from your latest Salary Increase Notice. It will tell you your salary as <sup>a</sup> percentage above or below the JobVal (i.e. 100% column). For example, if your Notice says your salary is 2% above the JobVal, you would look at the 102% column (100% <sup>+</sup> 2% is 102%). If your salary is 4% below the JobVal, you would look at the 96% column (100%‐4% is 96%).

3. If your percentage isn't represented exactly in the table, you can estimate the value between the closest two adjacent columns.